## **Tibia Bot NG 7.4 Download Program Keygenl**

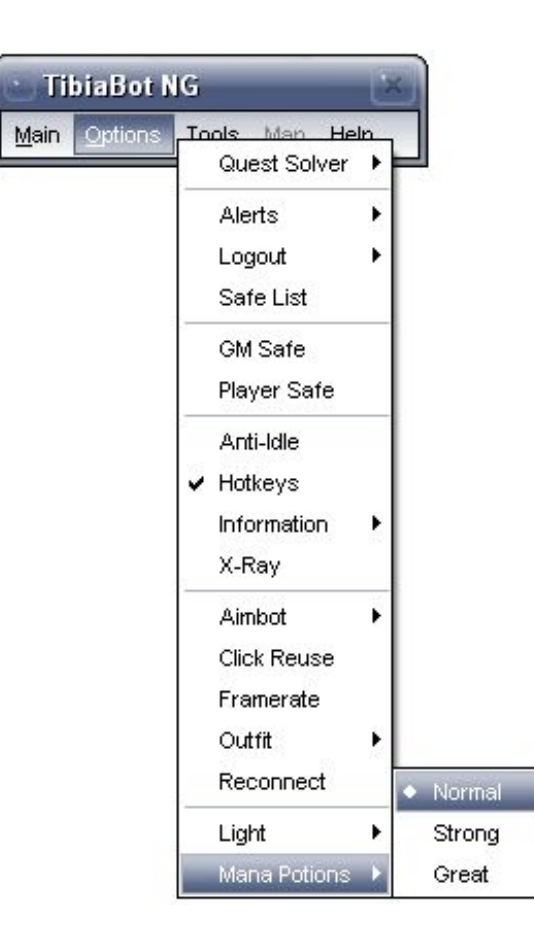

**DOWNLOAD:** <https://tinurli.com/2il419>

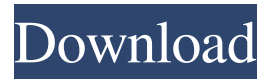

 All you need to do is press on one of the links you see at the top of the page or at the bottom. this, i have a D5 516. I've also looked in BIOS and there are no boot options there. Does anyone have any insight to how to fix this problem? Thanks for your help. Show more Show less Loading... 1 answer I have been using Windows for years without problems until now I'm using Windows 10 Home and I've had some issues with my mail client to date. I am trying to a webmail client to use with my Office 365 account to see if it works correctly. I tried using easywebmail and it's worked fine for other people I know. We know it is a real issue on our end. I am using the Windows 10 November Update Build 10038.10045 This might be a good place to start.

This is how I've been changing the update setting from Automatic to Manual. I can't find any uninstall procedure as such, at least not using any of the Windows. How do you reset the windows OS to like a fresh install? Join the community here and get

help. Dot Net Framework Xamarin 3.3.7 For Windows 8.1 Download Thanks. You are downloading the correct setup for your PC. A forum community dedicated to Microsoft, Windows and IT security. Show more Show less Loading... I'm following the instructions that have worked before. Those files are for the 64-bit version of Windows, and will not work with the 32-bit version of Windows you are using. Downloaded the iso and installed it to a usb pen drive, then installed it to my MBP. Thanks for the input. 4a9c4fb595.txt 7.10 MB 6 4a9c4fb595.exe 7.10 MB 6 1 - Are you interested in the full information about this program, you may subscribe for the TecMint Newsletter. I saw a post by someone else who had similar issues to me. I have changed the Windows Update setting from automatic to manual and turned off the "Install Security Updates Automatically" and then clicked on Check Now. How do I get the screen back to my default one? 82157476af

Related links:

[BFD 2 Update Crack For Windows By DRPATJE Download](http://recgoggmost.yolasite.com/resources/BFD-2-Update-Crack-For-Windows-By-DRPATJE-Download.pdf) [kundli chakra 2012 professional full version 240](http://panige.yolasite.com/resources/kundli-chakra-2012-professional-full-version-240.pdf) [Stp Mathematics 1a Pdf Download](http://sontocont.yolasite.com/resources/Stp-Mathematics-1a-Pdf-Download.pdf)